## **Configuration Object**

The configuration object **\$Configuration** provides access to the properties of the current configuration. The properties available depends on where the expression is evaluated.

## **Basic properties**

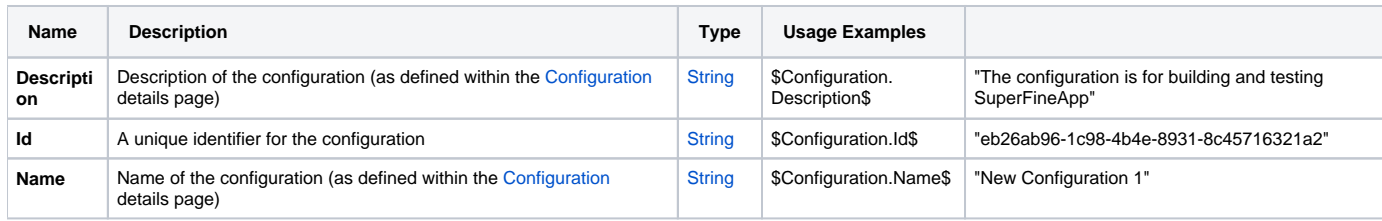

## **Server-side only properties**

Most fields which are expanded on the server also have access to the following properties.

This includes expandable fields on the Edit Variable dialog (for variable types other than Expression), on the Variables and Artifacts tabs for Build Completed triggers, when editing Configuration Conditions in the Conditions step of the configuration wizard, in the Edit Build Event Handlers dialog, and in Agent Conditions on the Agent page under Administration.

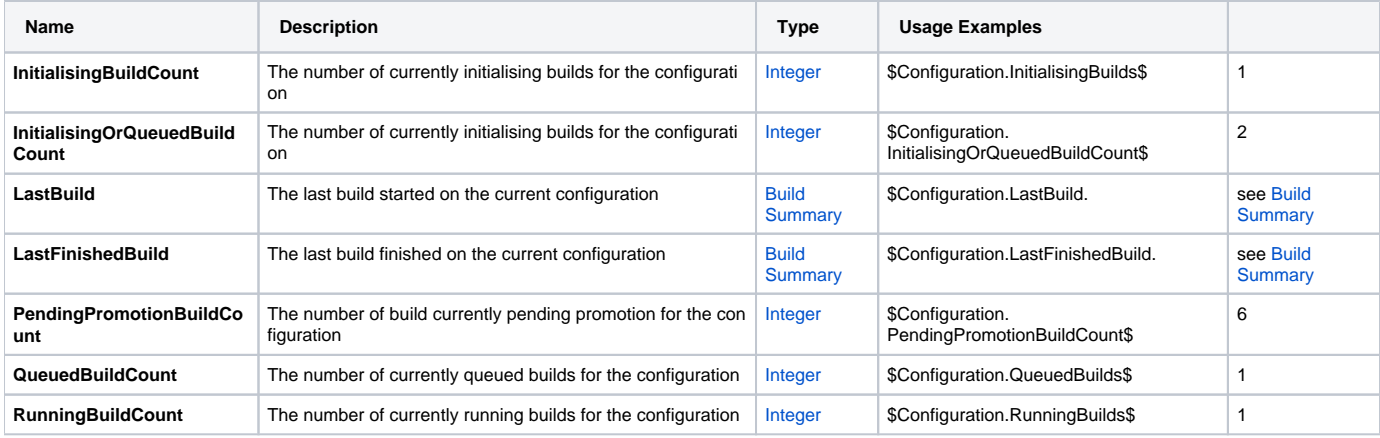